## Neural Filters Photoshop Download Not Available HOT

Installing Adobe Photoshop is relatively easy and can be done in a few simple steps. First, go to Adobe's website and select the version of Photoshop that you want to install. Once you have the download, open the file and follow the on-screen instructions. Once the installation is complete, you need to crack Adobe Photoshop. To do this, you need to download a crack for the version of Photoshop you want to use. Once you have the crack, open the file and follow the instructions to apply the crack. After the crack is applied, you can start using Adobe Photoshop. Be sure to back up your files since cracking software can be risky. With these simple steps, you can install and crack Adobe Photoshop.

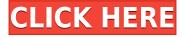

If you are looking forward to the built-in camera of the []Watch 2 to function as a Wi-Fi connected remote control for your iOS devices - the photo editor literally fits in your pocket! he whole workflow centered around one app alone is a maze. What I like most about this combination, however, is the simplicity of not having to switch between different apps one after another. Instead, Photoshop Sketch allows me to scan an image, edit it, optimize it in a few buttons inside the app, and then choose my preferred destination for uploading the creations. I find it easier to work with the Apple Pencil - even though I have over a thousand images in my catalog - compared to the eraser-like stylus. The improvements that I see in Lightroom 5 are many. Sometimes, you need a new way of doing things. For example, as a professional photographer, I still regret that I had to use an old and out-of-date version of Lightroom for so many years. Chatting with many photographers, the problem for them was not Lightroom's buggy UI; it was that they did not use Lightroom. One of the biggest issues with my customers was not being able to work on images in the camera raw or in both the camera raw and digital negatives in the same app at the same time. They wanted to search for their images or move them between albums in Lightroom and work on them. This took up to 30 minutes or more, even with Photoshop or the browser. Lightroom 5 is indeed simpler in terms of workflow. You won't be using RAW files much, but if you do, you may be able to edit and save them here. You will open images in the RAW or Digital Negative format in Photoshop Sketch and apply this editing in this app. This lets you work on both your RAW and Digital Negative content at the same time. It is convenient. Another big change to note here is that many times, you used the keyboard shortcuts to control your workflow in Lightroom. It is no longer the case in the new Lightroom 5, as it supports the new gestures-based OS. As a result, users can do more quickly without the need to think about where to press and where to hold their fingers if they are using the iOS 10 system.

## Download Photoshop CC 2015Cracked X64 2022

If you prefer to do ALL of your work in Photoshop and you don't like the Lightroom camera app, there are some work-arounds to get around the lack of camera controls if you're making adjustments to the overall image. There's no feature in the Photoshop Lightroom camera app that can bypass this limitation, so you might have to go find another way to make your adjustments. An alternative is to use the original camera file from your smartphone instead, and the easiest way to do this is to simply upload the camera file directly to Lightroom. From there, you can do whatever your Lightroom is set up to do. For example, by default, you'll get the option to make exposure adjustments in Lightroom, which will let you make manual exposure and color adjustments for the image. But, you can also make manual exposure adjustments directly in the EXIF metadata of the camera file if you want to. Another solution is to use this free app called **Lensfun**, which can help you read EXIF and IPTC metadata in a camera's file and let you make your adjustments directly in Lightroom or any other photo editing software using those EXIF information. Both solutions work pretty well and they're free. Now, we're going to show you the 12 most powerful Photoshop tools and give you a brief overview of each and every one of them. Just like Lightroom, you should dive into the individual tool's help section to understand features and functionality. Luckily, all of these tools are located in one easy to reach section of the Photoshop CC menu bar. If you want to see it firsthand, all you have to do is select the menu bar (win key + mouse / cmd + mouse on Mac) from Photoshop and then scroll to the top and then select "All toolbars" and watch it disappear. e3d0a04c9c

## Photoshop CC 2015Product Key Full {{ Latest }} 2022

Photoshop 1.0 was released on 26 October 1990 to great acclaim and soon became the standard tool for digital photographers in desktop publishing. It was the core tool used to create many of the images you see in magazines, on billboards and on television. In the early days, users created their images using only the tools provided by the graphic editor. These included cloning (which was virtually impossible in those days), paintbrush (a pen tool for interactive painting and drawing), and layers, which provided a framework for working with a document. The layers concept was advanced via a process called "masking," in which a layer's opacity or transparency is controlled and viewable at the same time as underlying layers. The image editing process involved: For almost 20 years, Photoshop's layers palette has been considered a quintessential piece of imagery. It was an important standard in the early days of digital photography and remains a key feature of modern desktop photography. Clipping paths were originally used to create the frame around the picture and were inexpensive to create at a time when they weren't commonly used. However, it was apparent that their use could save work if you had to alter a picture within the frame - for example if you turned a portrait into an easel. Photoshop's clipping path tool was adopted from Transmit. Image editing processes are the processes used to improve the appearance of an image after it has been created. The most popular image editing process for photographs is retouching. There are many creative ways to retouch a photograph, using Photoshop to mask out unwanted tangents or blemishes. The traditional Photoshop blending modes make it easy to judge the level of transparency (opacity). Other edit processes include using the Hand tool to resize your image, red eye removal and converting a layer into a smart object.

neural filters photoshop 2022 download neural filters for photoshop download neural filters photoshop offline download neural filters photoshop won't download neural filters in photoshop download photoshop 23 neural filters download nik collection photoshop cc 2019 free download adobe photoshop cs3 for mac free download full version adobe photoshop cs6 color lookup free download brush watercolor photoshop download

Adobe Photoshop - Adobe is the world's unprecedented creative and multimedia software tycoon. And for Adobe, Photoshop is the flagship project that redefined the way images are edited and treated. Over that, it revolutionized the graphic designing vertical, which further inspired millions of artists worldwide. Looking for more? Check out the full range of new features from Adobe Photoshop and Adobe Photoshop Elements, or head over to Envato Tuts+ for more design related content – such as this round up of the 50+ Best Photoshop Templates From Envato Elements! You can also learn how to create a sketch Photoshop effect, change eye color in Photoshop, remove a person from a photo, and more. Adobe Photoshop is a user-friendly, most powerful, and widely used image/graphics editing software developed by Adobe. Adobe Photoshop is basically a raster-based image editing software. With multiple layers and features such as masking, image wrapping tools, alpha compositing, fluid camera rotation, and file display tools, and much more advanced tools, Photoshop can edit and compose raster images. Photoshop Elements brings much of the visual magic pioneered by Adobe Photoshop to nonprofessional consumers. Adobe's consumer photo editing software continues to make splashy Photoshop effects possible for novices. Like Adobe's prolevel Creative Cloud applications, new features in the 2023 Elements version add web functionality

and take advantage of Adobe's AI technology, called Sensei.

Adobe has also introduced an improved multi-layering system, which for the most part removes the previous reliance on layers for editing. Instead, editing inside Photoshop is easier to do because layers are used for effects. Layers are no longer available by default, but they are highlighted in the layers panel with some kind of label like "transparency" or "blending," and their details are shown when you hover over them in the toolbox. The ease and speed of moving, scaling, and resizing large images has also been improved. Now, when you resize a layer in an image to make it smaller or larger, the edges of the image and the layer move as well, making resizing easier. **Market and other updates**:

- Adobe Camera Raw 6 Adobe introduced Camera Raw 6, the latest version of its popular raw
  file format reader and adjustment software. The latest update adds support for the Facebook
  Photo Uploader, which lets new customers create and share photos in batches of a few dozen
  at a time.
- Adobe Sensei 2.0 Adobe Sensei 2.0 is now based on the latest version of Adobe Sensei AI.
- Adobe Photoshop CC 2015 Adobe Photoshop CC 2015 was released. The update introduces
  features and enhancements to the new digital photography workflow like sharing images from
  devices on social media, producing large-format prints from vast collections of images, and
  more.
- Adobe Illustrator CC 2015 Adobe Illustrator CC 2015 was released. The update introduces groundbreaking social collaboration features and innovative new drawing tools.

https://soundcloud.com/msiwairselaw/english-verbs-list-with-telugu-meaning-pdf-free-download https://soundcloud.com/pireekriafp/smscaster-3-7-serial-keygen-free https://soundcloud.com/shaabnquadjoi/office-tab-enterprise-1310-crack-setup https://soundcloud.com/karicadi1975/spectrasonics-omnisphere-crack-keygen-serial-patch https://soundcloud.com/delmirgevonn/descargar-solucionario-fisica-wilson-buffa-lou-sexta-edicion-24

Adobe creates some of the most popular software applications used every day, and Photoshop is one of the most iconic and widely used programs. It is a robust image-editing tool, and is available on most platforms. Today's edition includes new effects, tools, and a variety of other updates. The software includes a collection of assets that you can use as starters or templates. These include character sets, backgrounds, layouts, including for publications and books, frames, graphics, objects, and shadows. Photoshop Elements 20 features new brushes, as well as creative names for objects. For example, you'll have more control when it comes to layers, including the ability to stretch them. The software also now enables non-destructive editing beyond just simple cropping. Multiple keyboard shortcuts have been introduced to speed up your photo editing workflow. In addition to the organization and tools that perform basic editing, there are a number of shortcuts, including Cut, Copy, Paste, Filter, Adjustment, Layer Blend, Layer Style, and Stamp. If you're new to Elements, you can consider signing up for a membership. Adobe offers three membership options that offer various levels of service and different service commitments. The Basic plan is free, the Standard plan costs \$9.99 per month, and the Premium plan that includes upgrades costs \$24.99 per month. Adobe provides access to software, online services, and upgrades. Just as with Adobe's other software products, you'll share your work with others by exporting your work as TIFF, PNG, or JPEG files that you can share online or send to other people for editing or distribution.

This was the catalyst that prompted us to create a new paper source, one with destiny in our own hands. We knew immediately that 4th Paper would be spectacular. When we saw the first paper samples, our vision of ISOANOVA inkjet paper was finally realized! It was everything we hoped for, and more. In fact, more than we'd imagined. We took our first steps as a business and as creative individuals with the goal of providing outstanding products. Since that day, we have heard our customers' needs and used the lessons learned from Agfa's Kodak Gallery to enable us to provide the best printed product in the world. When we started out, we aimed to create an image software package similar to the ones that were popular at the time of the launch of Photoshop. It was then when we realized that the people who were creating those kinds of products were also developing the market for our paper. As a photographer, I didn't have the luxury of thinking about the pure aesthetics of vibrant prints. I had to think about how I could get the product I was paying for—backsides polished and tack-free, with the best ink coated paper I could find. I worked tirelessly to pursue these goals, and the rest is now history. To observe an exclusive of providing the ideal and spectacular product, I visited an office of a die-cutter company, where I saw the work done in Japan with the latest German equipment. In the following video, I introduce you to the paper factory in Czech Republic, where all of the paper plates are cut using German tools and machines. Behind me, there's a preview of a backside that will come in the future. Discover more information on at:

http://www.adobe.com/content/dam/Adobe/en/devnet/products/photoshop/cn/personal/PhotoshopUsage02.jpg